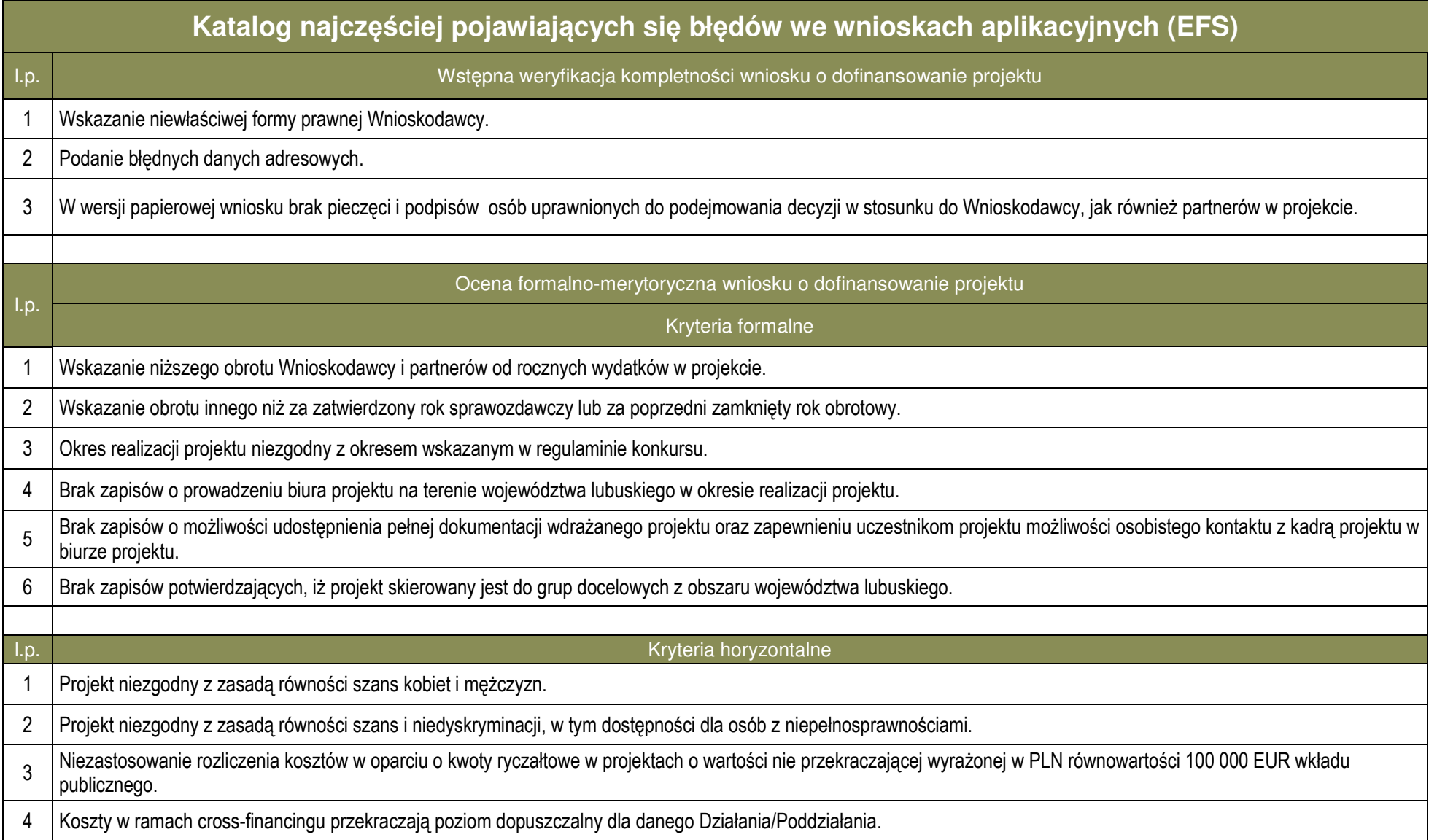

## Wartość kosztów pośrednich rozliczanych ryczałtem została wyliczona niezgodnie z Wytycznymi w zakresie kwalifikowalności wydatków w ramach EFRR, EFS oraz FS na lata 2014-2020.

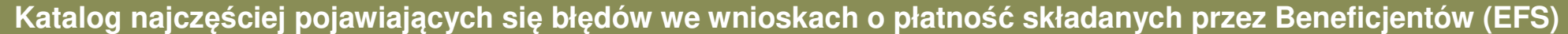

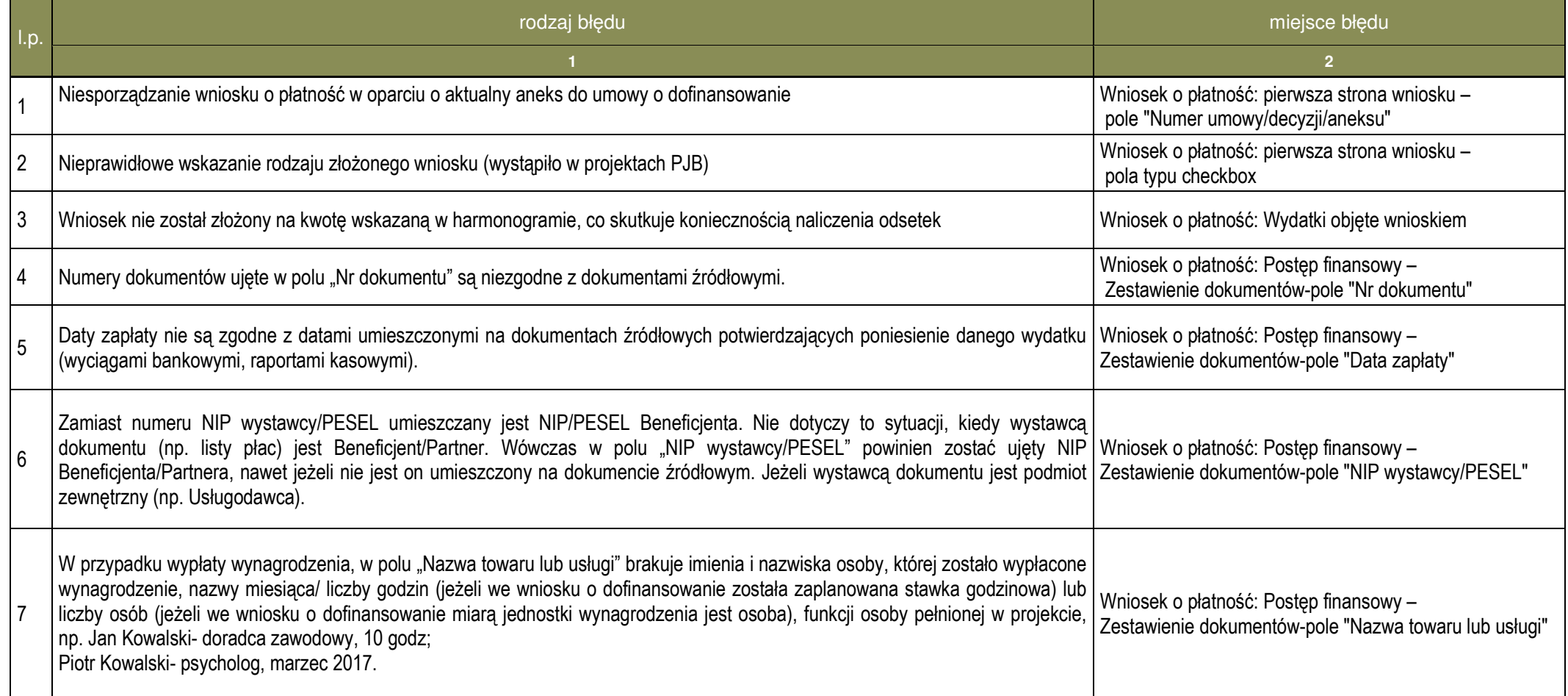

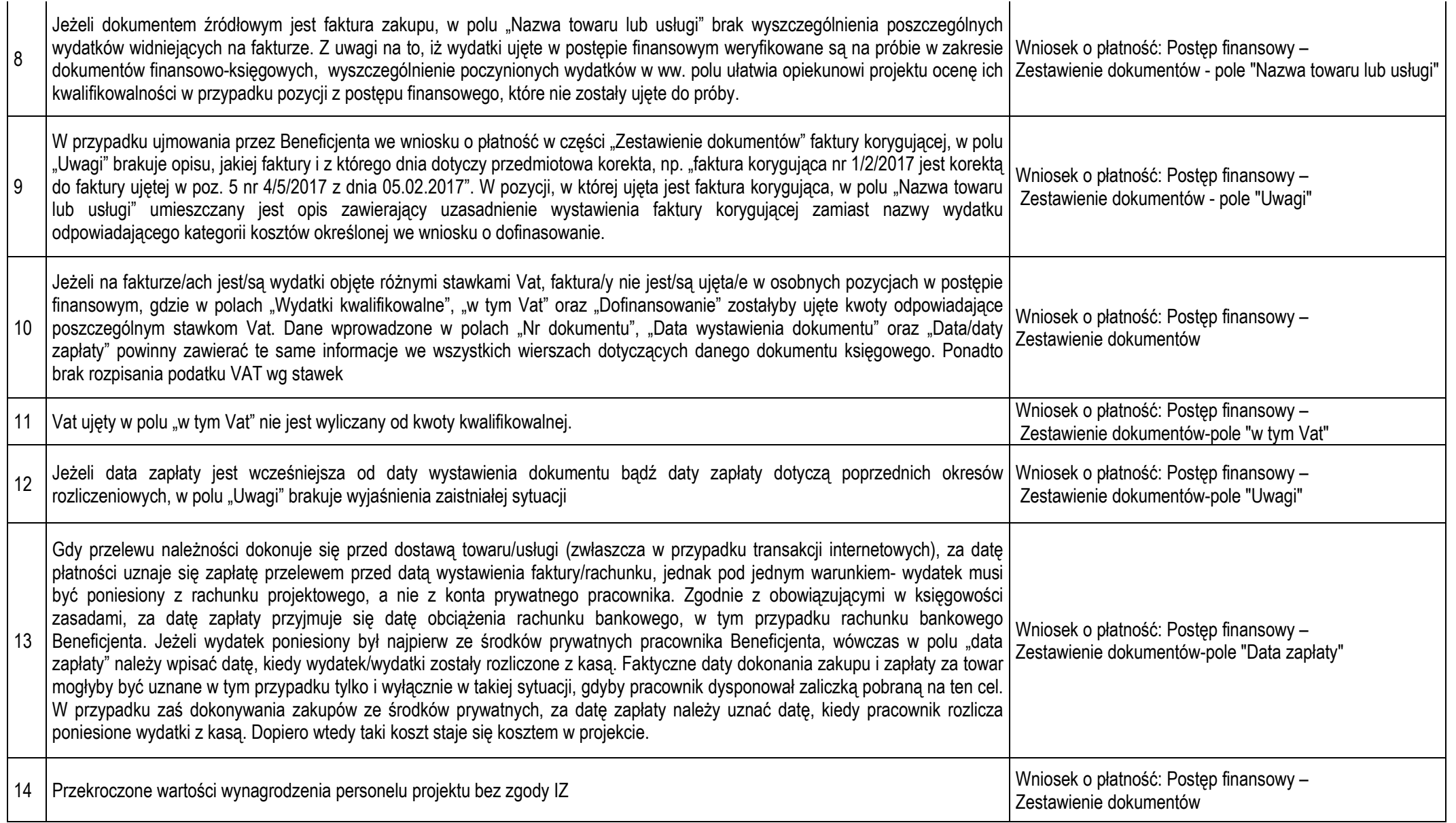

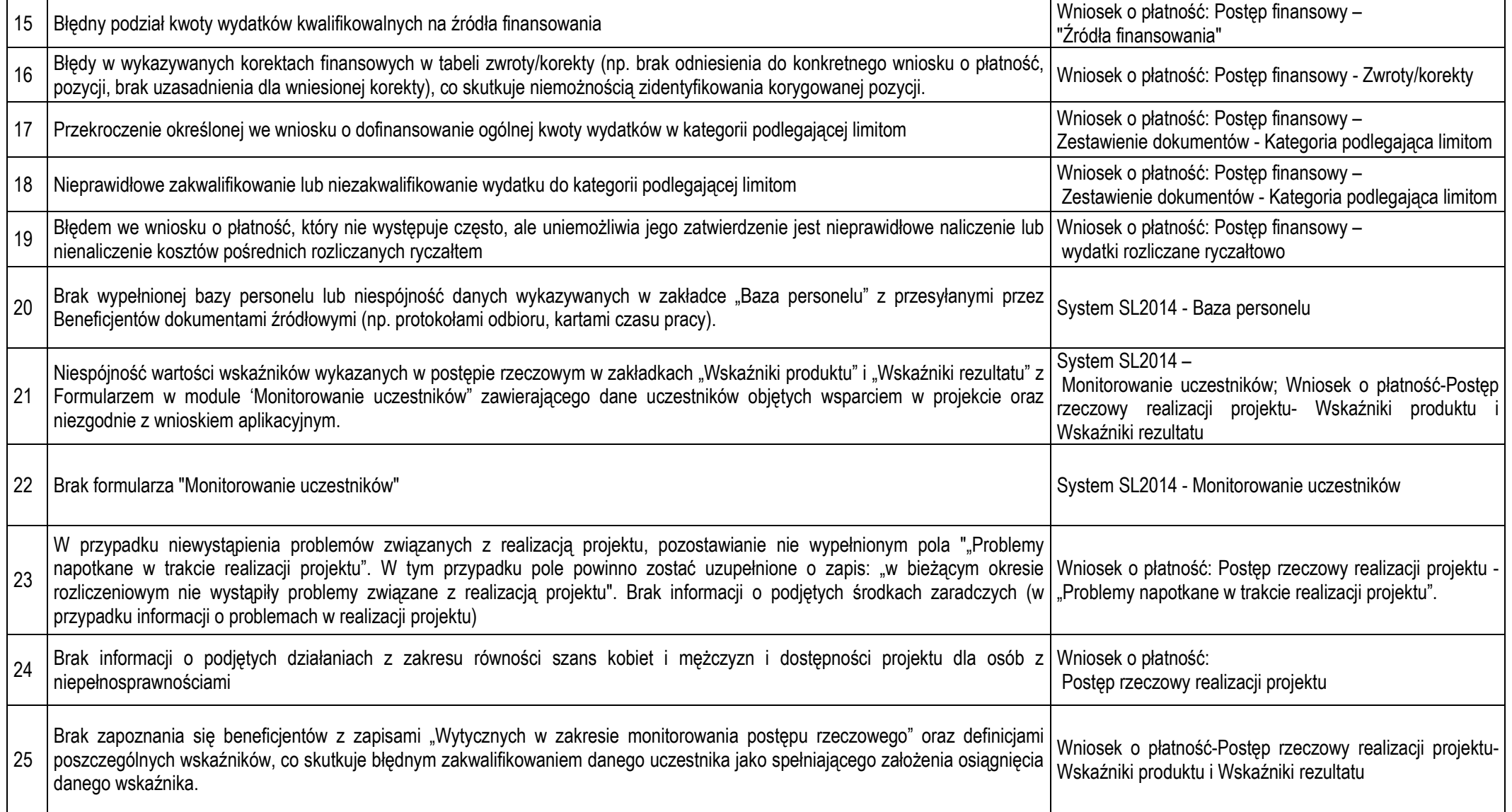

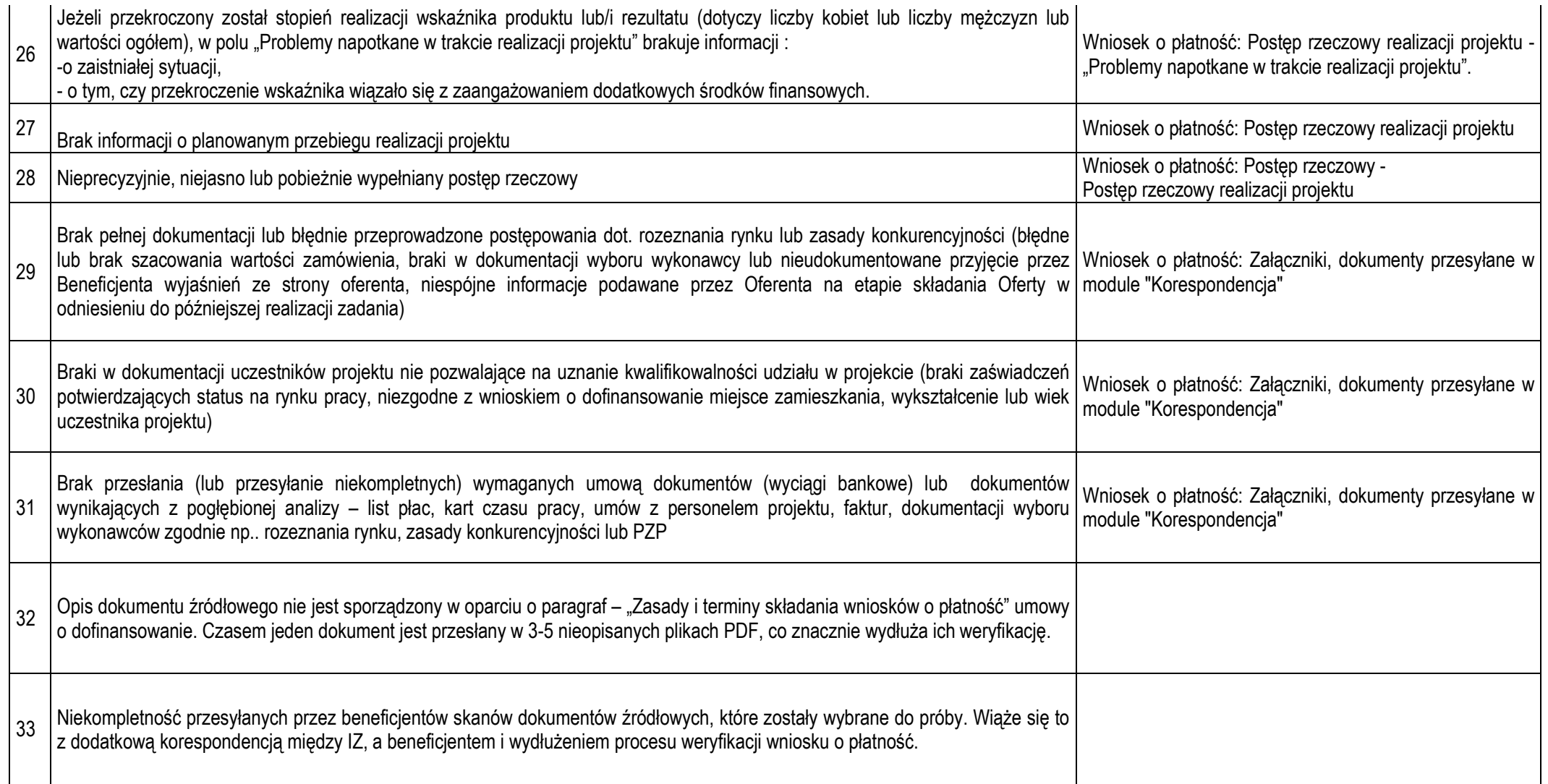